# **pixbet apk download**

- 1. pixbet apk download
- 2. pixbet apk download :apk betfair
- 3. pixbet apk download :site apostas kto

# **pixbet apk download**

Resumo:

**pixbet apk download : Comece sua jornada de apostas em mka.arq.br agora! Inscreva-se e reivindique seu bônus exclusivo!** 

contente:

O Jetix foi lançado pela primeira vez como um bloco de programação nos Estados Unidos no Toon Disney on.14 de fevereiro, 2004 2004, para competir com o bloco Toonami do Cartoon Network, e na Europa em pixbet apk download abril de 2004..

Como fazer um codigo de bónus Pixbet?

Você está procurando maneiras de obter um código bônus Pixbet? Não procure mais! Neste 5 artigo, vamos guiá-lo através do processo da obtenção e como usála para maximizar pixbet apk download experiência no jogo.

O que é um 5 código de bônus Pixbet?

O código de bônus A Pixbet é um códigos exclusivo oferecido pela PIXBET, uma popular plataforma online 5 para jogos. Esse programa pode ser usado como forma do Desbloqueio dos benefícios e recompensa a da empresa: rodadas grátis 5 ou outras vantagens em pixbet apk download dinheiro extra;

Como obter um código de bônus Pixbet?

Existem várias maneiras de obter um código bônus 5 Pixbet. Aqui estão alguns dos métodos mais comuns:

Registre-se para uma conta Pixbet: Quando você se inscrever em pixbet apk download um novo 5 perfil, receberá automaticamente o código de bônus que pode usar.

Participe de promoções: a Pixbet geralmente realiza campanhas e eventos que 5 oferecem códigos bônus como recompensas. Fiqueatento à página das oferta, para saber mais sobre novas oportunidades

Siga Pixbet nas redes sociais: 5 A pixibete geralmente dá códigos de bônus aos seus seguidores em pixbet apk download plataformas das mídias social como Facebook, Twitter e 5 Instagram. Certifique-se que os segue para se manter atualizado sobre as últimas oferta a!

Junte-se ao programa de fidelidade Pixbet: O 5 Programa recompensa seus membros com bônus exclusivos, incluindo códigos bónus. Participe do projeto para desfrutar desses benefícios! Como usar um código 5 de bônus Pixbet

Usar um código de bônus da Pixbet é fácil. Veja como fazer isso:

Faça login na pixbet apk download conta Pixbet.

Clique 5 no botão "Depósito" localizado na parte superior direita da página.

Digite o código de bônus no campo "Bônus Code".

Clique em pixbet apk download 5 "Depósito" para aplicar o código de bônus à pixbet apk download conta.

Dicas para Maximizar seu Código de Bônus Pixbet

Aqui estão algumas dicas 5 para ajudá-lo a aproveitar ao máximo seu código de bônus Pixbet: Antes de usar um código bônus, certifique-se ler os termos 5 e condições associados a ele. Isso ajudará você entender as exigências do bónus ou limitações dele

Escolha o jogo certo: Códigos 5 de bônus diferentes podem ter restrições ao uso. Certifique-se

que escolhe um game compatível com seu código do bónus

Gerencie pixbet apk download 5 banca: Defina um orçamento e cumpri-lo. Não gaste mais do que você pode perder!

Conclusão

Em conclusão, obter um código de bônus 5 Pixbet é fácil e pode fornecer uma série dos benefícios para melhorar pixbet apk download experiência no jogo. Siga as dicas descritas 5 acima a fim aproveitar ao máximo seu códigos bónus com o tempo que você joga na APIXBET!

# **pixbet apk download :apk betfair**

# **pixbet apk download**

Se você está interessado em pixbet apk download aprender sobre apostas esportivas, certamente ouviu falar sobre o mercado "1x2 + Ambos os Times Marcam". Esse tipo de aposta é muito popular no Brasil, especialmente no site de apostas Pixbet. Nesse artigo, você vai aprender tudo sobre como apostar nesse mercado e as melhores estratégias para aumentar suas chances de ganhar.

### **pixbet apk download**

Antes de discutirmos sobre como apostar no mercado "1x2 + Ambos os Times Marcam" é importante entender o que é. Essa forma de apostas é também chamada de "1X2 Goal" e permite que os jogadores apostem em pixbet apk download três possibilidades: vitória da equipe casa (1), empate (X) ou vitória da equipe visitante (2) mais a opção que os dois times vão marcar pelo menos um gol durante a partida.

### **Como fazer apostas no mercado "1x2 + Ambos os Times Marcam" na Pixbet**

Fazer apostas no mercado "1x2 + Ambos os Times Marcam" na Pixbet é bastante simples. Primeiro, você precisará criar uma conta na plataforma e realizar um depósito. Após isso, siga as etapas abaixo:

- 1. Faça login na pixbet apk download conta na Pixbet.
- 2. No menu de esportes, selecione a partida desejada e clique no mercado "1x2 + Ambos os Times Marcam".
- 3. Na tela de aposta, selecione a opção desejada (1, X ou 2) e informe o valor do apostar.
- 4. Clique em pixbet apk download "Colocar Aposta" para confirmar a aposta.

### **Estratégias e Dicas para Apostar em pixbet apk download "1x2 + Ambos os Times Marcam"**

Ao apostar no mercado "1x2 + Ambos os Times Marcam", existem algumas estratégias que podem ajudar a aumentar suas chances de ganhar:

- Escolha equipes que conhece: A primeira dica relacionada ao mercado em pixbet apk download que ambos os times marcam é ter conhecimento prévio dos times.
- Observe a escalação do time: As lesões e a forma dos jogadores são fatores importantes para se considerar ao apostar.
- Acompanhe as estatísticas do campeonato: Analisar os dados e estatísticas de um jogo pode ajudar a fazer uma aposta mais informada.

• Compare as odds entre casas: Comparar as odds das diferentes casas de apostas pode ajudar a encontrar a melhor oferta.

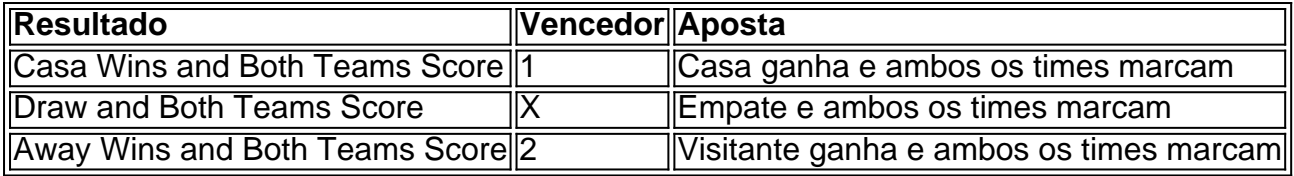

### **Conclusão**

O mercado " arduino 1x2 + Ambos os Times Marcam" oferece aos apostadores uma forma emocionante e lucrativa de

A Pixbet é a casa de apostas que oferece saques mais rápidos do mundo, incluindo a opção de recibo em pixbet apk download minutos por meio do PIX. É rápido, é fácil e permite que você esteja sempre na jogada, escolhendo entre várias modalidades de apostas.

Baixe a Pixbet App e aproveite os melhores recursos

Agora, é possível usar ainda mais convenientemente os recursos da Pixbet com o download do aplicativo. Gerencie suas apostas à qualquer momento e em pixbet apk download qualquer lugar no seu smartphone. Para obter o aplicativo, há algumas opções:

Para usuários Android: {nn} e instale no seu dispositivo. Ou, alternativamente, obtê-lo diretamente pela {nn}. Também é possível utilizar o arquivo APK disponível no site da Pixbet, oferecendo confiança e praticidade.

Para usuários iOS: baixe o aplicativo {nn}.

### **pixbet apk download :site apostas kto**

# **William Anders, astronaut que {img}grafió a la "Terra" e leu a primeira mensagem da Bíblia da órbita lunar, morre aos 90 anos**

William Anders, o astronauta norte-americano que {img}grafou a famosa imagem da "Terra" enquanto orbitava a Lua e leu a primeira mensagem da Bíblia da órbita lunar, morreu aos 90 anos.

### **A {img}grafia da "Terra" e a mensagem bíblica**

Anders é mais conhecido por ter {img}grafado a imagem da "Terra" enquanto orbitava a Lua pixbet apk download dezembro de 1968, durante a missão Apollo 8. Essa imagem, conhecida como "Earthrise", tornou-se uma das mais famosas do programa espacial dos EUA.

Além disso, Anders leu a primeira mensagem da Bíblia da órbita lunar, lendo o primeiro versículo do Livro de Gênesis: "No princípio, Deus criou o céu e a Terra".

### **Carreira influente fora do programa espacial**

Após a missão Apollo 8, Anders teve uma carreira influente fora do programa espacial, trabalhando tanto no serviço governamental quanto como executivo corporativo para contratantes de defesa e indústria espacial.

### **Vida pessoal e formação**

Anders nasceu pixbet apk download Hong Kong, filho de um oficial naval norte-americano, e cresceu nos EUA. Ele se formou na Academia Naval dos EUA pixbet apk download 1955 e serviu na força aérea, onde se especializou pixbet apk download engenharia nuclear. Ele se casou com Valerie Hoard e teve quatro filhos e duas filhas.

### **Carreira na força aérea e no governo**

Anders serviu como executivo-chefe do Conselho Nacional de Aeronáutica e Espaço, comissário da Comissão de Energia Atômica e presidente da Comissão Reguladora Nuclear. Ele também foi embaixador nos EUA na Noruega.

### **Carreira na indústria**

Após pixbet apk download saída do governo, Anders trabalhou na General Electric e na Textron, antes de se tornar vice-presidente sênior e chefe de operações da General Dynamics, uma das principais empresas contratadas de aeroespacial.

#### **Morte e sobreviventes**

Anders morreu pixbet apk download um acidente de avião pixbet apk download Washington state pixbet apk download 2024. Ele deixou pixbet apk download esposa, Valerie, quatro filhos e duas filhas.

Author: mka.arq.br Subject: pixbet apk download Keywords: pixbet apk download Update: 2024/7/1 9:13:50